# Adobe Audition Course

### FourSquare Training ©

#### Adobe Audition training - Beginners Level Course

We specialise in delivering flexible training programmes and course topics taught will vary depending upon your learning requirements and upon the version of the software taught.

#### 1. Getting Started with Adobe Audition

- Overview of Adobe Audition
- Files & Assets
- Moving & Positioning Clips
- Trimming
- Working with Markers
- Looping & Grouping

#### 2. Audio Repair with Adobe Audition

- Remove Background Noise
- Remove Humming & Clicks
- Cleaning Frequencies

#### 3. Multitrack Sessions (Wave Sessions)

- Working with Multitrack Sessions
- Create a New Session

#### • Multitask Session

- 4. Audio in Audition
  - Importing to sequence
  - Fading In / Out Audio
  - Audio Effects

#### 5. Multitrack Views with Adobe Audition

- Host, Interview, Sound & Music Bed Tracks
- Audio Hardware Setup
- Input & Output (Mono & Stereo)
- FX Effects
- Recording Levels

#### 6. Interview Tracks with Adobe Audition

- Adding Interview Tracks
- o Multitrack Edits
- Adding Effects (Dial in)

#### 7. Music Bed Tracks with Adobe Audition

- Adding /Editing Music Tracks
- Synchronising Track Sound

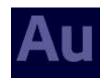

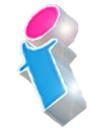

FourSquare Innovations Ltd | info@foursquaretraining.co.uk| 0844 493 3699

o Volume Control

#### 8. Recording Tracks with Adobe Audition

- Import Tracks from Existing Recordings
- Recording Directly in the Multitrack View
- Recording in an Existing Session
- Adding, Deleting & Editing Tracks
- Recording Multiple Tracks
- Adjusting Sound Effects & Speech Levels
- Topping & Tailing (Fade In/Out)
- Track Duration & Editing

#### 9. Saving your Audio Files with Adobe Audition

- o Multitrack Mixdown
- File Formats
- Master File Format & MP3
- Exporting

## Scan the QR Code for more course information:

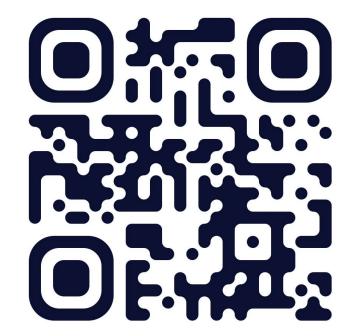

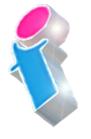

FourSquare Innovations Ltd | info@foursquaretraining.co.uk| 0844 493 3699

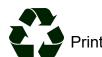

Print responsibly.